<span id="page-0-0"></span> $C++$ : Cours n° 4 Programmation modulaire Héritage Membres de classe statiques Module Info3/M3105C

Sebastien.Kramm@univ-rouen.fr

IUT GEII Rouen

2018-2019

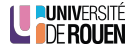

Compilation en ligne : Intéressant pour tester rapidement un petit snippet de code.

Quelques services :

- <https://ideone.com/>
- <http://cpp.sh/>
- <http://coliru.stacked-crooked.com/>

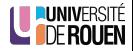

#### <span id="page-2-0"></span>[Programmation modulaire](#page-2-0)

- [Principes](#page-3-0)
- [Inclusions multiples](#page-13-0)
- **·** Déclaration d'existence

### **Héritage**

- Création de classe dérivée
- [Conversions de type](#page-40-0)
- [Niveaux d'encapsulation](#page-49-0)
- **[Heritage et constructeurs](#page-71-0)**

- **[Attributs](#page-86-0)**
- · Méthodes

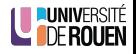

## <span id="page-3-0"></span>[Programmation modulaire](#page-2-0)

#### • [Principes](#page-3-0)

- [Inclusions multiples](#page-13-0)
- **Déclaration d'existence**

### **Héritage**

- Création de classe dérivée
- **[Conversions de type](#page-40-0)**
- [Niveaux d'encapsulation](#page-49-0)
- **[Heritage et constructeurs](#page-71-0)**

- **[Attributs](#page-86-0)**
- · Méthodes

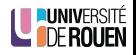

# Pourquoi ?

- Un projet d'une certaine envergure peut aller de 1000 lignes à plus de 100 000 lignes.
- Le code est réparti entre plusieurs dizaines ou centaines de fichiers.
- Approche modulaire : chaque classe est décrite par 2 fichiers :
	- un fichier d'en tête (.h ou .hpp) : déclaration. (interface de la classe).
	- $\bullet$  un fichier source (.c ou .cpp) : implémentation.
- **a** Intérêt
	- **•** Facilité d'édition.
	- Réutilisation possible dans une autre application.
	- Diminution temps de compilation : on peut  $\bullet$ pré-compiler les fichiers, et les lier lors de l'édition de liens.

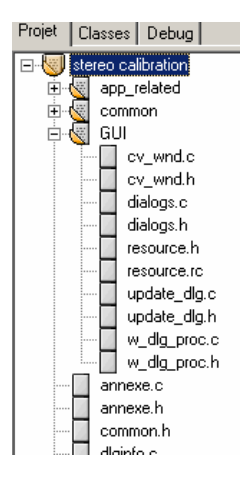

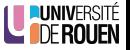

## Construction de l'exécutable

- La construction de l'exécutable nécessite :
	- La compilation de chacun des fichiers sources (c ou .cpp), si besoin  $(= \sin p$ as déjà compilé).
	- L'édition des liens (assemblage des différents binaires compilés + bibliothèques externes).

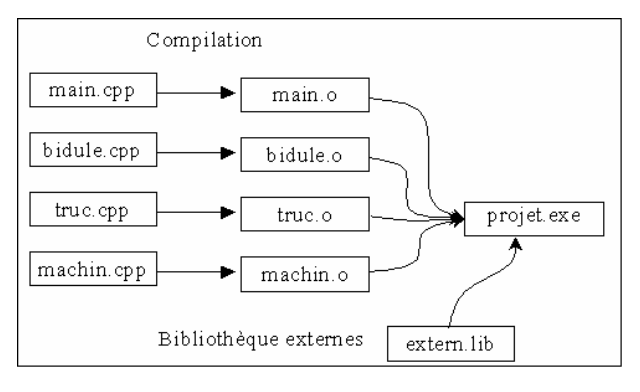

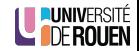

• Gros projets : plusieurs centaines de fichiers à compiler, autant de binaires à assembler ensemble  $\rightarrow$  parfois plusieurs heures... (notion de "Nightly Build")

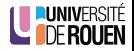

- Gros projets : plusieurs centaines de fichiers à compiler, autant de binaires à assembler ensemble  $\rightarrow$  parfois plusieurs heures... (notion de "Nightly Build")
- On utilise un outil qui va s'occuper de cette construction : make

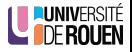

- Gros projets : plusieurs centaines de fichiers à compiler, autant de binaires à assembler ensemble  $\rightarrow$  parfois plusieurs heures... (notion de "Nightly Build")
- On utilise un outil qui va s'occuper de cette construction : make
	- S'occupe de ne "reconstruire" (compiler) que ce qui a besoin de l'être.

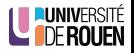

- Gros projets : plusieurs centaines de fichiers à compiler, autant de binaires à assembler ensemble  $\rightarrow$  parfois plusieurs heures... (notion de "Nightly Build")
- On utilise un outil qui va s'occuper de cette construction : make
	- S'occupe de ne "reconstruire" (compiler) que ce qui a besoin de l'être.
	- · Vérifie les dépendances entre fichiers

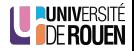

- Gros projets : plusieurs centaines de fichiers à compiler, autant de binaires à assembler ensemble  $\rightarrow$  parfois plusieurs heures... (notion de "Nightly Build")
- On utilise un outil qui va s'occuper de cette construction : make
	- S'occupe de ne "reconstruire" (compiler) que ce qui a besoin de l'être.
	- · Vérifie les dépendances entre fichiers
	- Prends en entrée un fichier de description du projet (makefile).

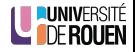

- Gros projets : plusieurs centaines de fichiers à compiler, autant de binaires à assembler ensemble  $\rightarrow$  parfois plusieurs heures... (notion de "Nightly Build")
- On utilise un outil qui va s'occuper de cette construction : make
	- S'occupe de ne "reconstruire" (compiler) que ce qui a besoin de l'être.
	- · Vérifie les dépendances entre fichiers
	- · Prends en entrée un fichier de description du projet (makefile).
	- Inconvénient : syntaxe difficile.

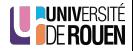

- Gros projets : plusieurs centaines de fichiers à compiler, autant de binaires à assembler ensemble  $\rightarrow$  parfois plusieurs heures... (notion de "Nightly Build")
- On utilise un outil qui va s'occuper de cette construction : make
	- S'occupe de ne "reconstruire" (compiler) que ce qui a besoin de l'être.
	- · Vérifie les dépendances entre fichiers
	- · Prends en entrée un fichier de description du projet (makefile).
	- Inconvénient : syntaxe difficile.
- Avec une IDE, utilisation transparente : le fichier makefile est généré automatiquement par l'IDE, puis exécuté par un simple clic.

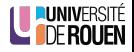

#### <span id="page-13-0"></span>[Programmation modulaire](#page-2-0)

- [Principes](#page-3-0)
- [Inclusions multiples](#page-13-0)
- **Déclaration d'existence**

### **Héritage**

- Création de classe dérivée
- **[Conversions de type](#page-40-0)**
- [Niveaux d'encapsulation](#page-49-0)
- **[Heritage et constructeurs](#page-71-0)**

- **[Attributs](#page-86-0)**
- · Méthodes

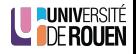

- Problème : il arrive fréquemment que plusieurs objets utilisent les mêmes objets de base dans leur construction.
- Or, les classes ne peuvent être déclarées qu'une seule fois lors de la compilation d'un fichier.

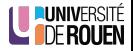

- Problème : il arrive fréquemment que plusieurs objets utilisent les mêmes obiets de base dans leur construction.
- Or, les classes ne peuvent être déclarées qu'une seule fois lors de la compilation d'un fichier.
- **•** Exemple :
	- Soit 3 objets, POINT, RECTANGLE et CERCLE, déclarés dans des fichiers séparés.
	- **RECTANGLE et CERCLE utilisent**  $l'object$  POINT (relation de  $\_\_\_\_\_\_\$
- $\Rightarrow$  un rectangle est  $\equiv$
- RECTANGLE POINT **CERCLE**
- Pour un programme utilisant des points : #include "point.h"

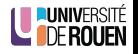

- Problème : il arrive fréquemment que plusieurs objets utilisent les mêmes obiets de base dans leur construction.
- Or, les classes ne peuvent être déclarées qu'une seule fois lors de la compilation d'un fichier.
- **•** Exemple :
	- Soit 3 objets, POINT, RECTANGLE et CERCLE, déclarés dans des fichiers séparés.
	- **RECTANGLE et CERCLE utilisent**  $l'object$  POINT (relation de  $\_\_\_\_\_\_\$
- $\Rightarrow$  un rectangle est  $\equiv$
- RECTANGLE POINT **CERCLE**
- Pour un programme utilisant des points : #include "point.h"
- Pour un programme utilisant des rectangles : #include "rectangle.h"

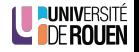

- Problème : il arrive fréquemment que plusieurs objets utilisent les mêmes obiets de base dans leur construction.
- Or, les classes ne peuvent être déclarées qu'une seule fois lors de la compilation d'un fichier.
- **•** Exemple :
	- Soit 3 objets, POINT, RECTANGLE et CERCLE, déclarés dans des fichiers séparés.
	- **RECTANGLE et CERCLE utilisent**  $l'object$  POINT (relation de  $\_\_\_\_\_\_\$

 $\Rightarrow$  un rectangle est  $\equiv$ 

- RECTANGLE POINT **CERCLE**
- Pour un programme utilisant des points : #include "point.h"
- Pour un programme utilisant des rectangles : #include "rectangle.h"
- Comme RECTANGLE utilise POINT, on doit prévoir dans "rectangle.h" : la ligne : #include "point.h"

Pour un programme utilisant des cercles ET des rectangles, il faudra avoir :

```
#include "cercle.h"
#include "rectangle.h"
int main()
  { ...
```
 $\Rightarrow$  Le compilateur va générer une erreur !

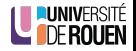

Pour un programme utilisant des cercles ET des rectangles, il faudra avoir :

```
#include "cercle.h"
#include "rectangle.h"
int main()
  \cdot...
```
 $\Rightarrow$  Le compilateur va générer une erreur !

Les fichiers "cercles.h" et "rectangle.h" ont tous les deux l'inclusion suivante : #include "point.h" ⇒ La classe POINT est déclarée 2 fois lors de la compilation de main() !

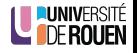

## Inclusions multiples : illustration

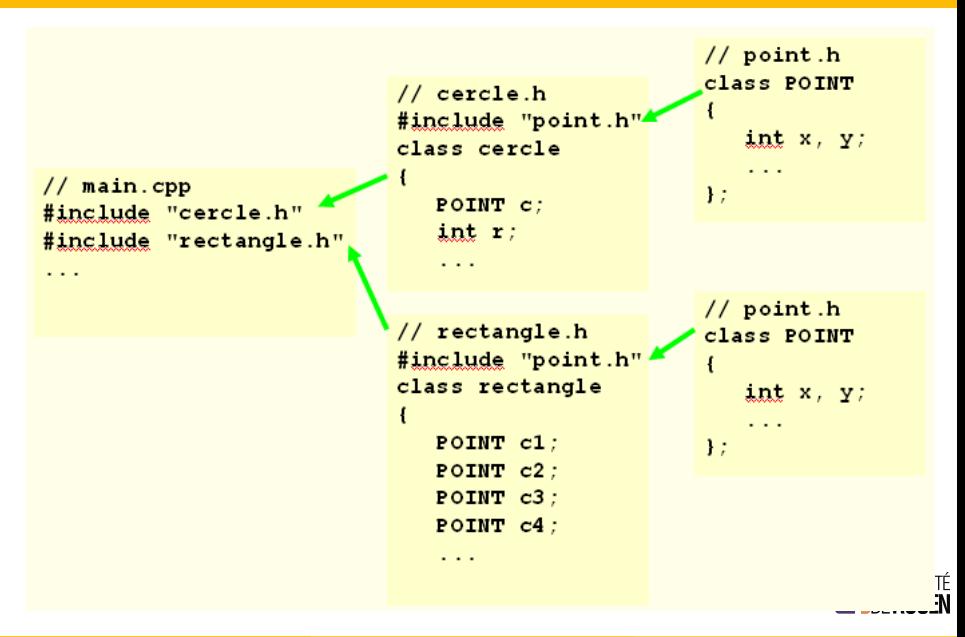

# Solution ?

- Il faut que la déclaration de l'objet ne soit incluse qu'une seule fois.
- **•** On réalise ceci via des **directives** du préprocesseur (#) : #define SIMPLET définit l'existence d'un symbole #define PI 3.14 assigne une chaîne de caractères à un symbole #ifndef PROF ne lit la suite que si le symbole N'EST PAS défini #ifdef PROF ne lit la suite que si le symbole EST défini

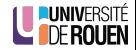

# Solution ?

- Il faut que la déclaration de l'objet ne soit incluse qu'une seule fois.
- On réalise ceci via des directives du préprocesseur (#) : #define SIMPLET définit l'existence d'un symbole #define PI 3.14 assigne une chaîne de caractères à un symbole #ifndef PROF ne lit la suite que si le symbole N'EST PAS défini #ifdef PROF ne lit la suite que si le symbole EST défini

Exemples :

#ifdef ATCHOUM int a; #endif

Déclare a si le symbole ATCHOUM est défini.

S. Kramm (IUT Rouen) [Cours 4](#page-0-0) 2018-2019 12 / 51

$$
\begin{aligned}\n&\# \text{if} \; \text{def} \; \; \text{GRINCHEUX} \\
&\qquad \; a \; += b; \\
&\; \text{fendif}\n\end{aligned}
$$

Additionne b dans a si le symboleniversité GRINCHEUX n'est PAS

# Solution pratique

● On rajoute dans le fichier d'en-tête (.h) des lignes pour que la compilation ne soit effectuée QUE lors de la première lecture du fichier :

```
bidule .h
#ifndef BIDULE H
#define _BIDULE_H_
class BIDULE
{
   ...
};
#endif // fin du test, et fin du fichier
```
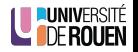

# Solution pratique

● On rajoute dans le fichier d'en-tête (.h) des lignes pour que la compilation ne soit effectuée QUE lors de la première lecture du fichier :

```
// bidule .h
#ifndef BIDULE H
#define BIDULE H
class BIDULE
{
   ...
};
#endif // fin du test, et fin du fichier
```
- Ceci est à faire dans chaque fichier d'en-tête,
- **Le symbole doit** être unique pour tout le projet, la convention est de construire un symbole basé sur le nom du fichier.
- Les IDE ont des assistants qui génèrent ces symboles automatiquement lors de la création d'une classe.

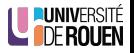

S. Kramm (IUT Rouen) [Cours 4](#page-0-0) 2018-2019 13 / 51

# **Illustration**

• Les 3 fichiers d'en-tête deviennent :

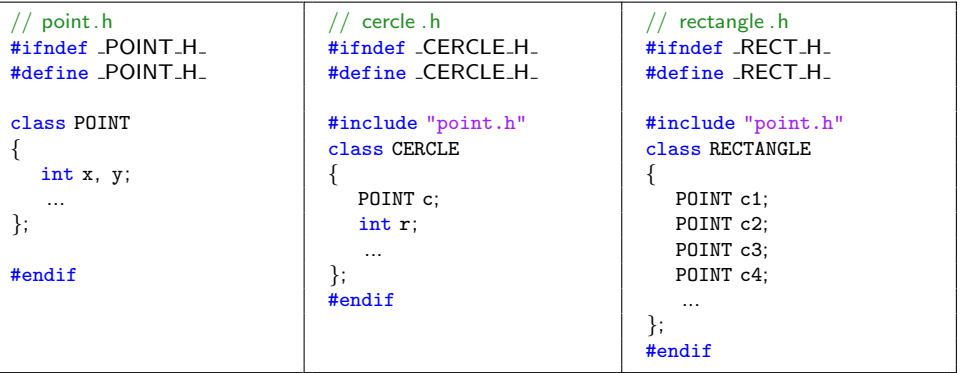

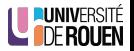

- Ces directives pré-processeur peuvent aussi servir à faire de la compilation conditionnelle.
- Exemple : Ne compiler / pas compiler une partie du code que sur un OS donné

(programmation multi-plateforme) :

```
#ifdef WIN32
  \frac{1}{10} ici, le code à compiler uniquement si "Windows"
   ...
#else
  // ici, le code à compiler uniquement si pas "Windows"
   ...
#endif
```
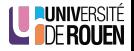

#### <span id="page-27-0"></span>[Programmation modulaire](#page-2-0)

- [Principes](#page-3-0)
- [Inclusions multiples](#page-13-0)
- **·** Déclaration d'existence

#### **Héritage**

- Création de classe dérivée
- **[Conversions de type](#page-40-0)**
- [Niveaux d'encapsulation](#page-49-0)
- **[Heritage et constructeurs](#page-71-0)**

- **[Attributs](#page-86-0)**
- · Méthodes

## Intermède : syntaxe de #include

```
#include "fichier"
#include "fichier.h"
#include "fichier.hpp"
#include <fichier>
#include <fichier.h>
```
- $\bullet$  Bibliothèque standard : < ... >
- Fichiers d'en-tête du projet : "...", avec l'extension (.h en général, parfois .hpp ou .hxx)
- $\bullet$  Les fichiers d'en-tête C $++$  sont fournis en 2 versions :
	- $\bullet$  une version avec extension .h : obsolètes, fournis pour la compatibilité ascendante,
	- une version sans extension, dont les identificateurs sont inclus dans l'espace de nommage std : il faut déclarer qu'on utilise cet "espace de noms" :
- **•** Exemple :

```
#include < 
using namespace std;
```
沂É<br>Fn

?

#### <span id="page-29-0"></span>[Programmation modulaire](#page-2-0)

- [Principes](#page-3-0)
- [Inclusions multiples](#page-13-0)
- **Déclaration d'existence**

### **Héritage**

- Création de classe dérivée
- **•** [Conversions de type](#page-40-0)
- [Niveaux d'encapsulation](#page-49-0)
- **•** [Heritage et constructeurs](#page-71-0)

- **[Attributs](#page-86-0)**
- · Méthodes

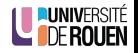

#### <span id="page-30-0"></span>[Programmation modulaire](#page-2-0)

- [Principes](#page-3-0)
- [Inclusions multiples](#page-13-0)
- **Déclaration d'existence**

### **Héritage**

#### • Création de classe dérivée

- **[Conversions de type](#page-40-0)**
- [Niveaux d'encapsulation](#page-49-0)
- **[Heritage et constructeurs](#page-71-0)**

- **[Attributs](#page-86-0)**
- · Méthodes

## Introduction - motivation

• Le concept d'héritage est au cœur même de la P.O.O.

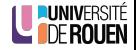

## Introduction - motivation

• Le concept d'héritage est au cœur même de la P.O.O.

Rappel

"La classe dérivée est une version spécialisée de la classe de base"

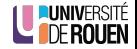

• Le concept d'héritage est au cœur même de la P.O.O.

#### Rappel

"La classe dérivée est une version spécialisée de la classe de base"

• Ex : Si Avion est une classe dérivée de Aeronef, on peut dire que Avion est "une sorte" d'Aeronef.

⇒ Tout ce qu'on peut faire avec un Aeronef, on doit pouvoir le faire avec un Avion (inverse pas vrai).

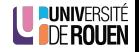

• Le concept d'héritage est au cœur même de la P.O.O.

#### Rappel

"La classe dérivée est une version spécialisée de la classe de base"

• Ex : Si Avion est une classe dérivée de Aeronef, on peut dire que Avion est "une sorte" d'Aeronef.

 $\Rightarrow$  Tout ce qu'on peut faire avec un Aeronef, on doit pouvoir le faire avec un Avion (inverse pas vrai).

• Ex : si la classe Aeronef est dotée d'une méthode Decoller(), et que la classe Avion n'en a pas, on pourra écrire :

Avion a; a.Decoller();

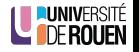

• Le concept d'héritage est au cœur même de la P.O.O.

### Rappel

"La classe dérivée est une version spécialisée de la classe de base"

• Ex : Si Avion est une classe dérivée de Aeronef, on peut dire que Avion est "une sorte" d'Aeronef.

 $\Rightarrow$  Tout ce qu'on peut faire avec un Aeronef, on doit pouvoir le faire avec un Avion (inverse pas vrai).

• Ex : si la classe Aeronef est dotée d'une méthode Decoller(), et que la classe Avion n'en a pas, on pourra écrire :

Avion a; a.Decoller();

• L'héritage permettra des conversions de type automatiques.

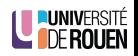
## Création d'une classe dérivée

• Soit une classe ANIMAL : | class ANIMAL

```
{
   string nom;
   COULEUR couleur;
   void courir();
};
```
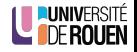

# Création d'une classe dérivée

• Soit une classe ANIMAL : | class ANIMAL

```
{
  string nom;
  COULEUR couleur;
  void courir();
};
```
 $\bullet$  On dérive cette classe en deux nouvelle classes CHIEN et CHAT :

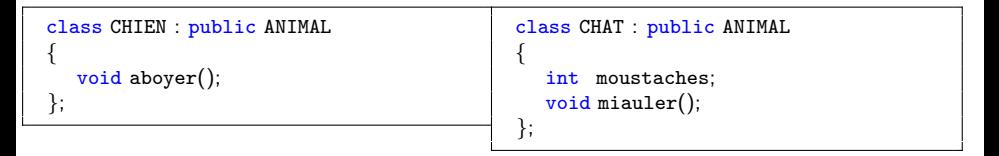

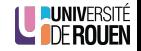

# Création d'une classe dérivée

```
• Soit une classe ANIMAL : class ANIMAL
```

```
{
  string nom;
  COULEUR couleur;
  void courir();
};
```
 $\bullet$  On dérive cette classe en deux nouvelle classes CHIEN et CHAT :

```
class CHIEN : public ANIMAL
{
   void aboyer();
};
                                               class CHAT : public ANIMAL
                                               {
                                                  int moustaches;
                                                  void miauler();
                                               };
```
- $\bullet$  Tous les objets crées à partir de CHIEN ou CHAT seront munis d'un attribut couleur : ils **héritent** de cet attribut.
- Tous les objets crées à partir de CHIEN ou CHAT seront munis d'une méthode courir() : ils héritent de cette méthode.

# UML : relation d'héritage

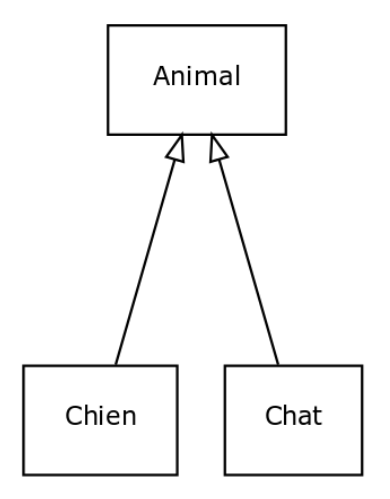

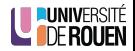

# <span id="page-40-0"></span>**Sommaire**

## [Programmation modulaire](#page-2-0)

- [Principes](#page-3-0)
- [Inclusions multiples](#page-13-0)
- **Déclaration d'existence**

## **Héritage**

- Création de classe dérivée
- **•** [Conversions de type](#page-40-0)
- [Niveaux d'encapsulation](#page-49-0)
- **[Heritage et constructeurs](#page-71-0)**

## [Membres de classe statiques](#page-84-0)

- **[Attributs](#page-86-0)**
- · Méthodes

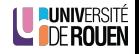

• En C, on peut dire que le type float, représente un entier auquel on ajoute une partie fractionnelle  $\Rightarrow$  vu ainsi, le type float "dérive" du type int

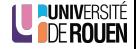

- En C, on peut dire que le type float, représente un entier auquel on ajoute une partie fractionnelle  $\Rightarrow$  vu ainsi, le type float "dérive" du type int
- On peut réaliser des conversions de type automatiques :

```
float pi = 3.1415;
int a = 55:
a = pi; // ok, a = 3
```
Conversion float  $\rightarrow$  int : dégradation de l'information, on perd la partie fractionnelle.

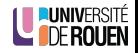

- En C, on peut dire que le type float, représente un entier auquel on ajoute une partie fractionnelle ⇒ vu ainsi, le type float "*dérive*" du type int
- On peut réaliser des conversions de type automatiques :

float  $pi = 3.1415$ ; int  $a = 55$ :  $a = pi$ ; // ok,  $a = 3$ 

Conversion float  $\rightarrow$  int : dégradation de l'information, on perd la partie fractionnelle.

```
float pi = 3.1415;
int a = 55:
pi = a; // ok, pi = 55.0
```
Conversion int  $\rightarrow$  float : OK, on ajoute une partie fractionnelle nulle.

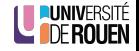

- $\bullet$  De la même façon,  $C++$  peut convertir implicitement des objets d'un type dans un autre, mais uniquement :
	- · d'un objet d'une classe dérivée
	- vers un objet d'une classe de base (upcasting).

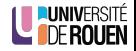

- $\bullet$  De la même façon,  $C++$  peut convertir implicitement des objets d'un type dans un autre, mais uniquement :
	- $\bullet$  d'un objet d'une classe dérivée
	- vers un objet d'une classe de base (upcasting).
- Impossible de créer un objet sans fournir la totalité de l'information.

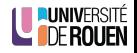

 $\bullet$  De la même façon,  $C++$  peut convertir implicitement des objets d'un type dans un autre, mais uniquement :

- $\bullet$  d'un objet d'une classe dérivée
- vers un objet d'une classe de base (upcasting).
- Impossible de créer un objet sans fournir la totalité de l'information.

```
CHAT chat;
ANIMAL animal;
animal = chat;
```
Ok, mais perte des informations spécifiques au chat (dégradation de l'information).

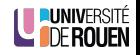

 $\bullet$  De la même façon,  $C++$  peut convertir implicitement des objets d'un type dans un autre, mais uniquement :

- $\bullet$  d'un objet d'une classe dérivée
- vers un objet d'une classe de base (upcasting).
- Impossible de créer un objet sans fournir la totalité de l'information.

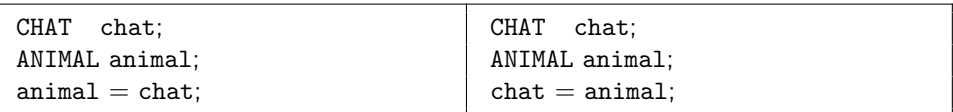

Ok, mais perte des informations spécifiques au chat (dégradation de l'information).

Rejeté par le compilateur : il manque des informations, un animal n'est pas forcement un chat !

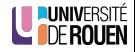

# Vu de la mémoire

Se souvenir que le symbole = signifie :

"copier ce qu'il y a à droite dans la variable à gauche"

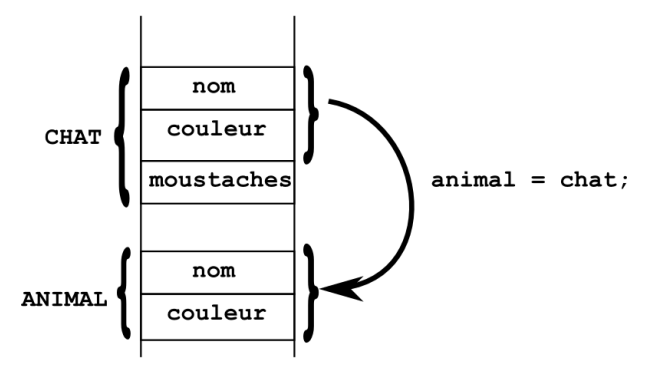

• Upcasting  $\Rightarrow$  perte des attributs spécifiques à la classe dérivée.

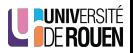

# <span id="page-49-0"></span>**Sommaire**

## [Programmation modulaire](#page-2-0)

- [Principes](#page-3-0)
- [Inclusions multiples](#page-13-0)
- **Déclaration d'existence**

#### **Héritage**

- Création de classe dérivée
- **[Conversions de type](#page-40-0)**
- [Niveaux d'encapsulation](#page-49-0)
- **[Heritage et constructeurs](#page-71-0)**

## [Membres de classe statiques](#page-84-0)

- **[Attributs](#page-86-0)**
- · Méthodes

• Question : comment sont considérés les membres de la classe de base dans les objets instanciés à partir d'une classe dérivée ?

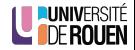

- Question : comment sont consid´er´es les membres de la classe de base dans les objets instanciés à partir d'une classe dérivée ?
- 2 niveaux de réponse :

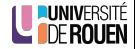

- Question : comment sont consid´er´es les membres de la classe de base dans les objets instanciés à partir d'une classe dérivée ?
- 2 niveaux de réponse :
	- $\bullet$  Type d'héritage (public/private).

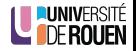

- Question : comment sont consid´er´es les membres de la classe de base dans les objets instanciés à partir d'une classe dérivée ?
- 2 niveaux de réponse :
	- $\bullet$  Type d'héritage (public/private).
	- Type d'origine des membres de la classe de base (public/private).

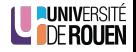

- Question : comment sont consid´er´es les membres de la classe de base dans les objets instanciés à partir d'une classe dérivée ?
- 2 niveaux de réponse :
	- $\bullet$  Type d'héritage (public/private).
	- Type d'origine des membres de la classe de base (public/private).

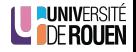

- Question : comment sont consid´er´es les membres de la classe de base dans les objets instanciés à partir d'une classe dérivée ?
- 2 niveaux de réponse :
	- $\bullet$  Type d'héritage (public/private).
	- Type d'origine des membres de la classe de base (public/private).

Si les membres sont déclarés dans la classe de base comme private

⇒ ils seront inaccessibles dans les méthodes de la classe dérivée.

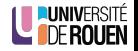

- Question : comment sont consid´er´es les membres de la classe de base dans les objets instanciés à partir d'une classe dérivée ?
- 2 niveaux de réponse :
	- $\bullet$  Type d'héritage (public/private).
	- Type d'origine des membres de la classe de base (public/private).

Si les membres sont déclarés dans la classe de base comme private ⇒ ils seront inaccessibles dans les méthodes de la classe dérivée.

Si les membres sont déclarés dans la classe de base comme public

 $\Rightarrow$  ils seront... publics! (et donc librement accessible par tout le monde) (violation du principe d'encapsulation).

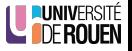

- **IL** est souvent souhaitable de rendre accessible aux classes dérivées le contenu des classes de base, tout en maintenant la protection vis-à-vis de l'exterieur
- $\bullet$  Il existe pour ça un  $3^e$  niveau de protection, intermédiaire entre public et private : protected ("protégé")
- Il peut être utilisé :
	- pour caractériser un niveau de protection d'un membre de classe (attribut ou méthode),
	- · pour caractériser un type d'héritage (voir plus loin).
- Les attributs et méthodes dotés de ce niveau de protection seront :
	- inaccessibles de l'extérieur des objets de cette classe de base,
	- inaccessibles de l'extérieur des objets d'une classe dérivée,
	- **a accessibles** aux méthodes des classes dérivées.

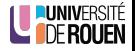

- **IL** est souvent souhaitable de rendre accessible aux classes dérivées le contenu des classes de base, tout en maintenant la protection vis-à-vis de l'exterieur
- $\bullet$  Il existe pour ça un  $3^e$  niveau de protection, intermédiaire entre public et private : protected ("protégé")
- Il peut être utilisé :
	- pour caractériser un niveau de protection d'un membre de classe (attribut ou méthode),
	- · pour caractériser un type d'héritage (voir plus loin).
- Les attributs et méthodes dotés de ce niveau de protection seront :
	- inaccessibles de l'extérieur des objets de cette classe de base,
	- inaccessibles de l'extérieur des objets d'une classe dérivée,
	- **a accessibles** aux méthodes des classes dérivées.

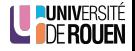

```
// enginvolant.hpp
class ENGINVOLANT
{
 private:
    int NbPlaces;
 protected:
   int altitude;
};
```
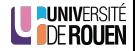

## // enginvolant.hpp

```
class ENGINVOLANT
{
 private:
   int NbPlaces;
 protected:
   int altitude;
};
```
- NbPlaces et altitude seront inaccessibles de l'extérieur.
- altitude sera accessible depuis les classes dérivées de celle-ci
- NbPlaces sera inaccessible depuis les classes dérivées de celle-ci.

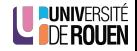

# Attributs protégés : exemple d'héritage

• Exemple de classe dérivée :

```
avion.hpp
#include "enginvolant.hpp"
class AVION : public ENGINVOLANT
{
  private:
    int NbMoteurs;
  public:<br>AVION()
             \frac{1}{2} constructeur
      { altitude = 0; }...
};
```
(Note : pour les fonctions courtes, il est possible de les définir directement dans la déclaration de la classe).

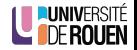

# Attributs protégés : exemple d'héritage

**·** Exemple de classe dérivée :

```
avion.hpp
#include "enginvolant.hpp"
class AVION : public ENGINVOLANT
{
 private:
   int NbMoteurs;
 public:
   AVION() // constructeur
      { altitude = 0; }...
};
```
(Note : pour les fonctions courtes, il est possible de les définir directement dans la déclaration de la classe).

- altitude est accessible au constructeur de AVION, bien qu'il appartiennent à la classe de base ENGINVOLANT, parce qu'il est déclaré comme protected dans celle-ci.
- Pour acceder aux attributs privés de la classe de base, il faudra passer par leurs accesseurs et mutateurs.

```
S. Kramm (IUT Rouen) Cours 4 2018-2019 31 / 51
```
# Type d'héritage

On peut en fait réaliser l'héritage de 3 façons :

class FILLE : public MERE { ... };

class FILLE : protected MERE { ... };

class FILLE : private MERE { ... };

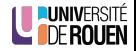

# Type d'héritage

On peut en fait réaliser l'héritage de 3 façons :

class FILLE : public MERE { ... };

class FILLE : protected MERE { ... };

class FILLE : private MERE { ... };

• Le plus courant est l'héritage public :

⇒ c'est le seul qui permette à un objet d'une classe dérivée de jouer le rôle d'un objet d'une classe de base.

 $\bullet$  Dotons nos classes CHIEN et CHAT de moyens de défense (ou d'attaque...)

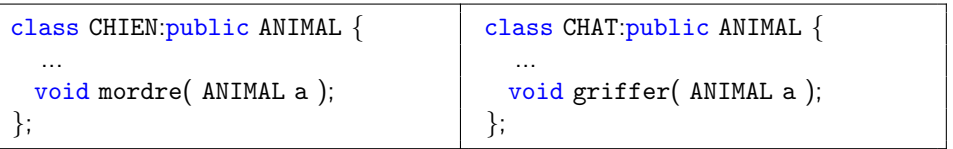

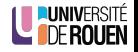

L,

 $\bullet$  Dotons nos classes CHIEN et CHAT de moyens de défense (ou d'attaque...)

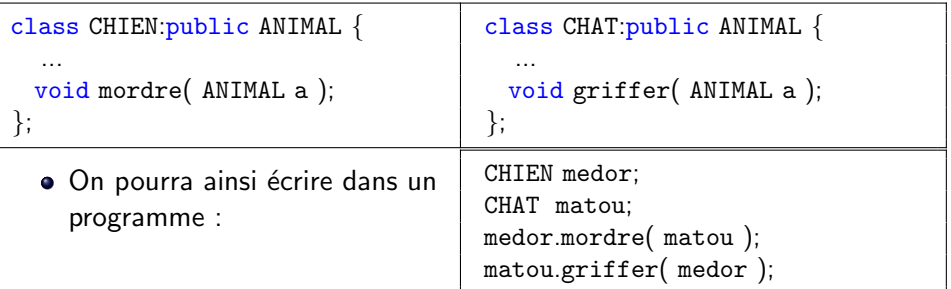

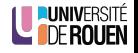

• Dotons nos classes CHIEN et CHAT de moyens de défense (ou d'attaque...)

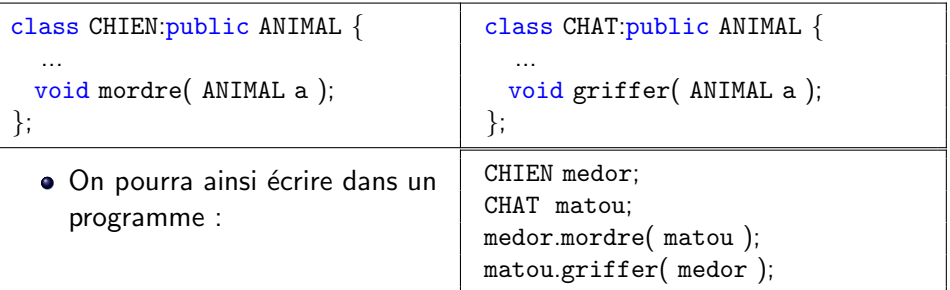

Question : l'argument de la m´ethode mordre() est un ANIMAL, et on passe un CHAT ? ? ?

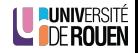

• Dotons nos classes CHIEN et CHAT de moyens de défense (ou d'attaque...)

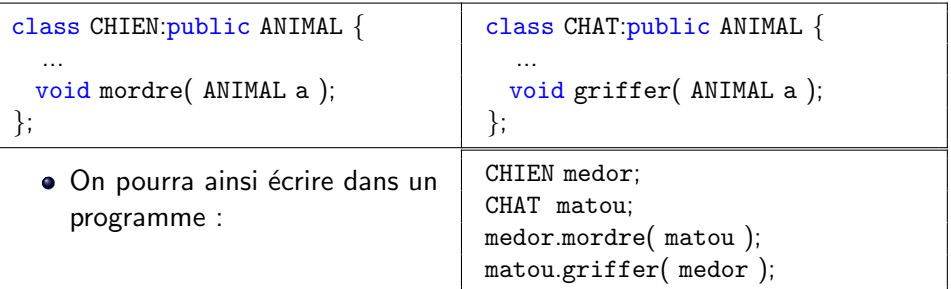

- Question : l'argument de la m´ethode mordre() est un ANIMAL, et on passe un CHAT ? ? ?
- Réponse : il y automatiquement dégradation de l'objet dans son type de base : le CHAT se transforme en objet de type ANIMAL lors de l'appel de la méthode.

· Les méthodes mordre() et griffer() pourront s'écrire :

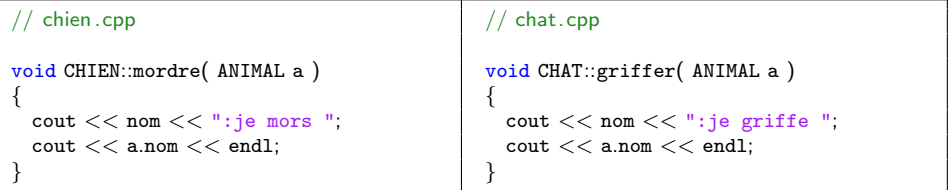

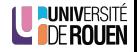

## Remarque : transmission des arguments

● On utiliserai ici de façon plus judicieuse la transmission d'une référence sur la variable originelle :

```
• Déclaration :
   chien .h
#include "animal.h"
class CHIEN:public ANIMAL {
  ...
 void mordre( ANIMAL& a );
};
                                                  • Implémentation :
                                                     (aucun changement à part la
                                                    signature de la méthode)
                                               // chien .cpp
                                               #include "chien.h"
                                               void CHIEN::mordre( ANIMAL& a )
                                               {
                                                 \text{cout} << \text{nom} << ": je mors ";
```

```
\verb|count| << \verb|a.nom| << \verb|endl|;
```
}

# <span id="page-71-0"></span>**Sommaire**

## [Programmation modulaire](#page-2-0)

- [Principes](#page-3-0)
- [Inclusions multiples](#page-13-0)
- **Déclaration d'existence**

## **Héritage**

- Création de classe dérivée
- **[Conversions de type](#page-40-0)**
- [Niveaux d'encapsulation](#page-49-0)
- **•** [Heritage et constructeurs](#page-71-0)

## [Membres de classe statiques](#page-84-0)

- **[Attributs](#page-86-0)**
- · Méthodes

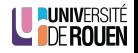
• Lors de la création d'un objet d'une classe dérivée, le constructeur de la classe de base est toujours appelé d'abord.

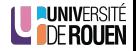

- Lors de la création d'un objet d'une classe dérivée, le constructeur de la classe de base est **toujours** appelé d'abord.
- S'il existe dans les deux classes des constructeurs sans arguments (implicites ou explicites), c'est simple :
	- · le constructeur de la classe de base est exécuté en premier,
	- · puis le constructeur de la classe dérivée.

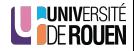

- Lors de la création d'un objet d'une classe dérivée, le constructeur de la classe de base est **toujours** appelé d'abord.
- S'il existe dans les deux classes des constructeurs sans arguments (implicites ou explicites), c'est simple :
	- · le constructeur de la classe de base est exécuté en premier,
	- puis le constructeur de la classe dérivée.
- Exemple : une classe POINTCOL, qui dérive d'une classe POINT :

```
class POINTCOL : public POINT
{
  private:
    int color;
  public:
    POINTCOL() { color = 0; }
};
```

```
class POINT
{
  private:
    int x, y;
  public:
    POINT() { x = y = 0; }
};
```
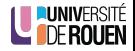

- Lors de la création d'un objet d'une classe dérivée, le constructeur de la classe de base est **toujours** appelé d'abord.
- S'il existe dans les deux classes des constructeurs sans arguments (implicites ou explicites), c'est simple :
	- · le constructeur de la classe de base est exécuté en premier,
	- puis le constructeur de la classe dérivée.
- Exemple : une classe POINTCOL, qui dérive d'une classe POINT :

```
class POINTCOL : public POINT
{
  private:
    int color;
  public:
    POINTCOL() { color = 0; }
};
```

```
class POINT
{
  private:
    int x, y;
  public:
    POINT() { x = y = 0; }
};
```
 $\Rightarrow$  La création d'un objet de type POINTCOL entrainera automatiquement l'exécution du constructeur de POINT, puis du constructeur de POINTCOL.

S. Kramm (IUT Rouen) [Cours 4](#page-0-0) 2018-2019 37 / 51

## Heritage et constructeurs : transmission d'arguments

• Si les constructeurs réclament des arguments :

```
class POINTCOL : public POINT
{
  private:
    int color;
  public:
   POINTCOL( int x0, int y0, int
         col );
};
```

```
class POINT
{
 private:
    int x, y;
 public:
   POINT( int x0, int y0);
};
```
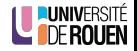

## Heritage et constructeurs : transmission d'arguments

• Si les constructeurs réclament des arguments :

```
class POINTCOL : public POINT
{
  private:
    int color;
  public:
    POINTCOL( int x0, int y0, int
         col );
};
                                      class POINT
                                       {
                                        private:
                                          int x, y;
                                        public:
                                          POINT( int x0, int y0);
                                       };
```
• On va créer un objet de type POINTCOL avec (par exemple) la déclaration suivante :

```
POINTCOL pc( 3, 4, ma_couleur );
```
Comment le constructeur de POINTCOL va-t-il transmettre les valeurs de  $\times$  et  $\vee$  à POINT ?

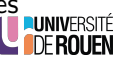

```
S. Kramm (IUT Rouen) Cours 4 2018-2019 38 / 51
```
### Heritage et constructeurs : solution 1

On peut initialiser les attributs de la classe de base dans le constructeur de la classe dérivée.

```
poincol .cpp
POINTCOL::POINTCOL( int x0, int y0, int col )
{
    color = col:
    x = x0;
    y = y0;
}
```
Implique de passer les attributs de la classe de base en "protected".

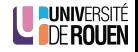

### Heritage et constructeurs : solution 1

On peut initialiser les attributs de la classe de base dans le constructeur de la classe dérivée.

```
poincol .cpp
POINTCOL::POINTCOL( int x0, int y0, int col )
{
    color = col:
   x = x0:
    y = y0;
}
```
Implique de passer les attributs de la classe de base en "protected".

Mauvaise solution

les attributs de la classe de base appartiennent...

É

### Heritage et constructeurs : solution 1

On peut initialiser les attributs de la classe de base dans le constructeur de la classe dérivée.

```
poincol .cpp
POINTCOL::POINTCOL( int x0, int y0, int col )
{
    color = col:
   x = x0:
    y = y0;
}
```
Implique de passer les attributs de la classe de base en "protected".

#### Mauvaise solution

les attributs de la classe de base appartiennent... à la classe de base !  $\Rightarrow$  c'est à celle-ci de les initialiser via son constructeur.

É

 $\bullet$  Le C++ permet de répondre à ce problème d'une façon élégante, en permettant l'appel explicite d'un constructeur d'une classe de base par le constructeur d'une classe dérivée :

```
pointcol .cpp
#include "pointcol.h"
POINTCOL::POINTCOL( int x0, int y0, int c0u1) : POINT(x0, y0)
{
 color = coul;}
```
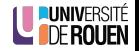

 $\bullet$  Le C++ permet de répondre à ce problème d'une façon élégante, en permettant l'appel explicite d'un constructeur d'une classe de base par le constructeur d'une classe dérivée :

```
pointcol .cpp
#include "pointcol.h"
POINTCOL::POINTCOL( int x0, int y0, int c0u1) : POINT(x0, y0)
{
 color = coul:
}
```
• Préférable à la solution 1 (initialisation des attributs de la classe de base dans le constructeur de la classe dérivée).

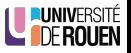

## **Exercice**

Soit une classe VEHICULE, dotée d'un attribut NbRoues, et d'un constructeur permettant de le fixer :

```
class VEHICULE {
   public:
      VEHICULE( int nbr )
      \{ NbRoues = nbr; \}private:
      int NbRoues;
};
```
Elle est dérivée en deux classes, MOTO, et AUTO. En écrire les constructeurs (sans arguments), appelant celui de VEHICULE

AUTO::AUTO(

{

{

MOTO::MOTO(

ité<br>En

# <span id="page-84-0"></span>**Sommaire**

#### [Programmation modulaire](#page-2-0)

- [Principes](#page-3-0)
- [Inclusions multiples](#page-13-0)
- **Déclaration d'existence**

#### **Héritage**

- Création de classe dérivée
- **[Conversions de type](#page-40-0)**
- [Niveaux d'encapsulation](#page-49-0)
- **[Heritage et constructeurs](#page-71-0)**

#### 3 [Membres de classe statiques](#page-84-0)

- **•** [Attributs](#page-86-0)
- Méthodes

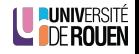

## Rappel : static dans un bloc

- $\bullet$  Le mot clé static dans un bloc donne à l'objet une durée de vie permanente.
- L'objet est crée via son constructeur lors de sa déclaration (avant l'exécution du main() pour les variable globales) et détruit à la fin du programme.
- Les variables globales étant obligatoirement statique, le mot clé static n'est pas nécessaire dans ce cas.

```
AUTOBUS abus; // var. globale , et de ce fait statique
void ma_fonction()
{
   static SOUSMARIN sm; // var. locale statique
   ...
}
```
# <span id="page-86-0"></span>**Sommaire**

#### [Programmation modulaire](#page-2-0)

- [Principes](#page-3-0)
- [Inclusions multiples](#page-13-0)
- **Déclaration d'existence**

#### **Héritage**

- Création de classe dérivée
- **[Conversions de type](#page-40-0)**
- [Niveaux d'encapsulation](#page-49-0)
- **[Heritage et constructeurs](#page-71-0)**

#### 3 [Membres de classe statiques](#page-84-0) **•** [Attributs](#page-86-0)

· Méthodes

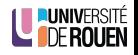

• Associé à un attribut, ce mot clé rattache ce dernier à la classe, et non plus à l'objet crée à partir de la classe.

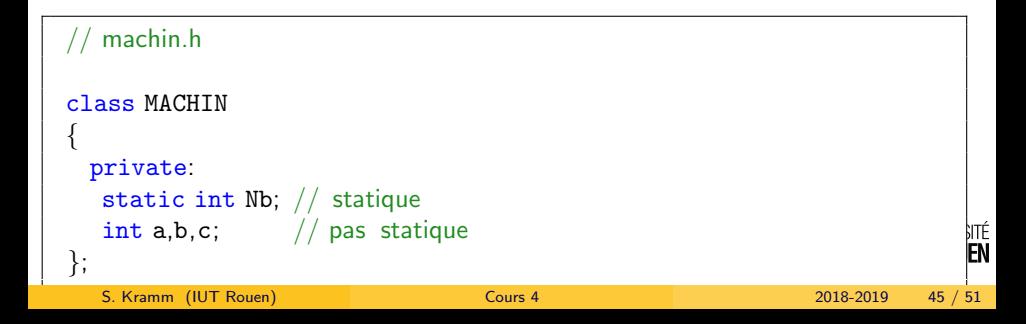

- Associé à un attribut, ce mot clé rattache ce dernier à la classe, et non plus à l'objet crée à partir de la classe.
- L'attribut devient unique pour toutes les instances de cette classe, ∀ le nombre d'instances crées.

```
machin.h
class MACHIN
{
 private:
  static int Nb; // statique
  int a,b,c; // pas statique
                                                                 nté<br>En
};
  S. Kramm (IUT Rouen) Cours 4 2018-2019 45 / 51
```
- **•** Associé à un attribut, ce mot clé rattache ce dernier à la classe, et non plus à l'objet crée à partir de la classe.
- L'attribut devient **unique** pour toutes les instances de cette classe, ∀ le nombre d'instances crées.
- La déclaration d'un objet de ce type ne réservera pas de memoire pour cet attribut.

⇒ Il sera nécessaire d'instancier et d'initialiser explicitement cet attribut.

```
machin.h
class MACHIN
{
 private:
  static int Nb; // statique
  int a,b,c; // pas statique
                                                                 nté<br>En
};
  S. Kramm (IUT Rouen) Cours 4 2018-2019 45 / 51
```
- **•** Associé à un attribut, ce mot clé rattache ce dernier à la classe, et non plus à l'objet crée à partir de la classe.
- L'attribut devient **unique** pour toutes les instances de cette classe, ∀ le nombre d'instances crées.
- La déclaration d'un objet de ce type ne réservera pas de memoire pour cet attribut.

⇒ Il sera nécessaire d'instancier et d'initialiser explicitement cet attribut.

**Il peut être privé ou public (de préférence privé).** 

```
machin.h
```

```
class MACHIN
{
 private:
  static int Nb; // statique
   int a,b,c; // pas statique
};
```
nté<br>En

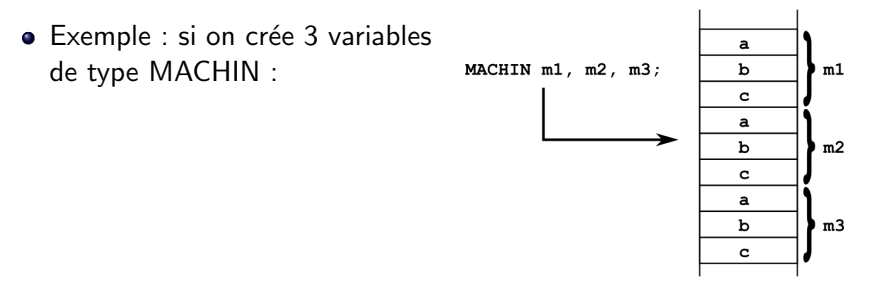

· Pas d'allocation mémoire pour les attributs statiques.

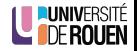

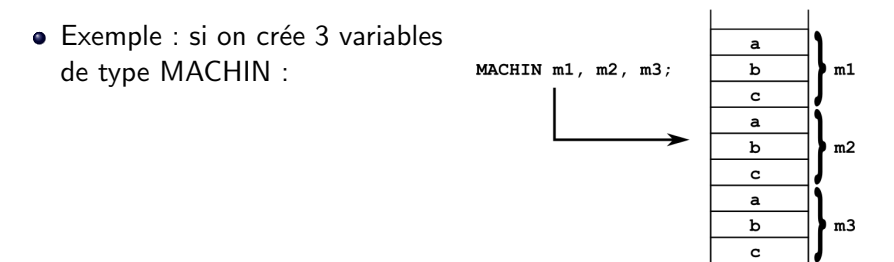

- Pas d'allocation mémoire pour les attributs statiques.
- L'instanciation et l'initialisation des attributs statiques se fait via une simple **déclaration** dans le fichier d'implémentation :

```
machin.cpp
#include "machin.h"
int MACHIN::Nb = 0;
...
                                                                           SITÉ
                                                                     ரா
```
# Exemple d'application

- Application la plus courante : pouvoir connaître à tout moment combien d'objets d'un type donné ont été instanciés :
	- on dote la classe d'un entier statique,
	- · tout les constructeurs doivent incrémenter ce membre,
	- $\bullet$  le destructeur doit le décrémenter.  $(*)$

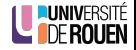

# Exemple d'application

- Application la plus courante : pouvoir connaître à tout moment combien d'objets d'un type donné ont été instanciés :
	- on dote la classe d'un entier statique,
	- tout les constructeurs doivent incrémenter ce membre,

...

 $\bullet$  le destructeur doit le décrémenter.  $(*)$ 

#### // machin.h class MACHIN { private: static int Nb; public: int GetNb()  $\{$  return Nb;  $\}$  $MACHIN() \{ Nb++; \}$  $\text{MACHIN}() \{ Nb—; \}$ };

#### // machin.cpp

```
#include "machin.h"
```

```
instanciation et initialisation
  du membre statique
int MACHIN::Nb = 0;
```
 $(*)$  Attention, ceci ne fonctionne que si on définit aussi correctement un constructeur de recopie (non-traité dans ce cours).

# Exemple d'application

• L'exécution du programme ci-dessous :

```
main.cpp
#include "machin.h"
int main()
{
 MACHIN m1, m2;
 std::cout << "nb de machins = ";
 std::count << m1.GetNb() << std::end1;}
```
Affichera :

nb de machins = 2

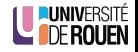

# <span id="page-96-0"></span>**Sommaire**

#### [Programmation modulaire](#page-2-0)

- [Principes](#page-3-0)
- [Inclusions multiples](#page-13-0)
- **Déclaration d'existence**

#### **Héritage**

- Création de classe dérivée
- **[Conversions de type](#page-40-0)**
- [Niveaux d'encapsulation](#page-49-0)
- **[Heritage et constructeurs](#page-71-0)**

## [Membres de classe statiques](#page-84-0)

- **[Attributs](#page-86-0)**
- Méthodes

• Problème du programme précédent : on ne peut pas connaître le nombre d'objets ... s'il n'y en a pas !  $\Rightarrow$  la méthode GetNb() s'applique à un objet, qui doit exister, et être accessible (problème de la **portée** : les variables peuvent exister ailleurs que dans le  $main()$ .

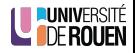

- Problème du programme précédent : on ne peut pas connaître le nombre d'objets ... s'il n'y en a pas !  $\Rightarrow$  la méthode GetNb() s'applique à un objet, qui doit exister, et être accessible (problème de la portée : les variables peuvent exister ailleurs que dans le main() ).
- Solution : méthodes statiques.

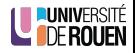

- Problème du programme précédent : on ne peut pas connaître le nombre d'objets ... s'il n'y en a pas !  $\Rightarrow$  la méthode GetNb() s'applique à un objet, qui doit exister, et être accessible (problème de la **portée** : les variables peuvent exister ailleurs que dans le main() ).
- Solution : méthodes statiques.
- Elles peuvent être exécutées sans qu'il y ait d'objet instancié, en utilisant l'opérateur de résolution de portée  $(::)$

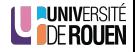

- Problème du programme précédent : on ne peut pas connaître le nombre d'objets ... s'il n'y en a pas !  $\Rightarrow$  la méthode GetNb() s'applique à un objet, qui doit exister, et être accessible (problème de la **portée** : les variables peuvent exister ailleurs que dans le main() ).
- Solution : méthodes statiques.
- Elles peuvent être exécutées sans qu'il y ait d'objet instancié, en utilisant l'opérateur de résolution de portée  $(::)$
- **•** Exemple :

```
class MACHIN
{
 private:
   static int Nb;
 public:
   static int GetNb()
      \{ return Nb; \}};
```
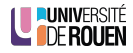

## Méthodes statiques : exemple d'utilisation

• Avec cette méthode, le programme suivant :

```
main.cpp
#include "machin.h"
int main()
{
 cout << "nb = " << MACHIN::GetNb()<<endl;
 MACHIN m1, m2;
 cout << "nb = " << MACHIN::GetNb()<<endl;
}
```
affichera :

 $nb = 0$  $nb = 2$